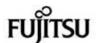

# PRIMERGY BX920 S4

# System configurator and order-information guide

# **Contents**

Instructions
Configuration diagram
Configurator

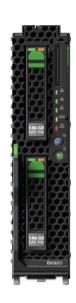

0 System software

X BX920 S4 Dual Socket

XI Processor XII Memory XIII Storage

XIV RAID Functionality XV iRMC S3, Graphics XVI Mezzanine Cards

Change report

**PRIMERGY Server** 

# Instructions

This document contains basic product and configuration information that will enable you to configure your system via System-Architect.

Only the tool "System-Arcitect" will ensure a fast and proper configuration of your PRIMERGY server or your complete PRIMERGY Rack system.

Please pay attention to the naming conventions: BX900 S1 System unit 1nd generation BX920 S2 Dual Server Blade S2

You can configure your individual PRIMERGY server in order to adjust your specific requirements.

The System configurator is divided into several chapters that are identical to the current price list and PC-/ System-Architect.

Please follow the lines. If there is a junction, you can choose which way or component you would like to take. Go through the configurator by following the lines from the top to the bottom.

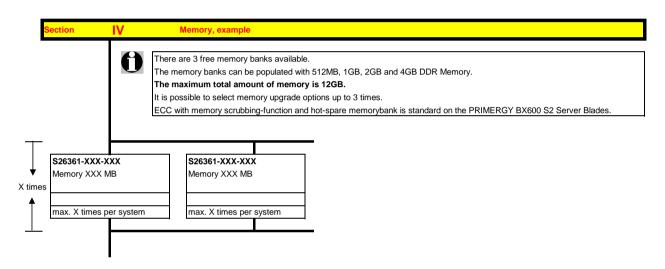

In one chapter you can only select as many components (here 3x) as the arrow indicates.

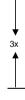

Please note that there are information symbols which indicate necessary information.

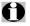

#### For further information see:

http://ts.fujitsu.com/products/standard\_servers/index.html (internet)

https://partners.ts.fujitsu.com/com/order-supply/configurators/primergy\_config/Pages/Currentconfigurators.aspx (extranet)

Prices and availability see price list and PC-/ System-Architect Subject to change and errors excepted

# Configuration diagram Dual Server Blade BX920 S4

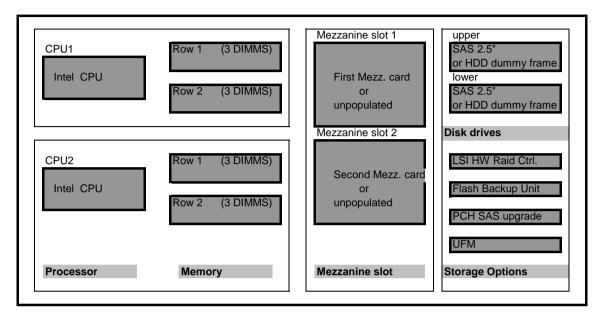

Key:

Included in basic unit Option

The population order for the CPU is: CPU1 first, then CPU2

The population order for the DIMMs: for each CPU, the DIMM row 1 (DIMMS 1A 1B 1C) (DIMMS 1D 1E 1F) first, then row 2 (DIMMs 2A, 2B, 2C) (DIMMs 2D, 2E, 2F)

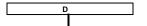

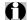

#### Server Blade with:

- Dual INTEL Romley Processor Support as Dual/Quad/Six-Core
- The base units with INTEL Processor
- 12 DIMM sockets, organized in 2 row (6 DIMM) for CPU1 and 2 row (6 DIMM) for CPU2
- 1x Dual channel 10 Gbit Ethernet CNA controller on-board
- Hard disk controller for the 2x SAS/SATA HDD/SSD
- 2 bays for 2.5" SAS hard disks (hot-plug)
- iRMC S4 on-board
- Special connector for Y-cable (2x USB, 1x serial, 1x VGA).

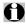

Due to BE3 patent infrigement delivery of S26361-K1450-V\*\*\* into

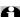

The BX920 S4 Server Blade can be installed max. 18x in the BX900 System Unit The BX920 S4 Server Blade can be installed max. 8x in the BX400 System Unit

#### S26361-K1450-V100

PY BX920 S4 Dual Server Blade

up to 2x 2.5" SAS/SATA hard disk drives.

Dual Server Blade Base Unit without

CPU and without memory modules!

PY BX920 S4 Dual Server Blade

For CPU and Memory configuration see section XLI.

Max. 18x per BX900 System Unit.

Max. 8x per BX400 System Unit.

#### S26361-F4478-L2

PY BX900 Y-Cable frontside for KVM connection to

Server Blade

2x USB, 1x VGA

#### S26361-F3552-E1

TPM Module

Trusted Platform Module on motherboard

Max. 1x per Server Blade

PY TPM Module Be aware of import restrictions!

| Following USB Components are available           |                   |
|--------------------------------------------------|-------------------|
| 1) USB DVD SM / Blu-Ray                          |                   |
| External SuperMulti Drive (as soon as available) | S26341-F103-L119  |
| External Blu-Ray Drive (as soon as available)    | S26341-F103-L120  |
| 2) USB Keyboard:                                 | S26381-K340-V120  |
| KBPC PX D, professional keyboard                 |                   |
| 3) USB Mouse:                                    | S26381-K415-L100  |
| Optical Wheel Mouse Tilt USB/PS2                 |                   |
| 4) USB Memorybird:                               |                   |
| MyUSBS A910 8GB, MLC Flash                       | S26391-F6048-L208 |
| MyUSBS A910 16GB, MLC Flash                      | S26391-F6048-L216 |

### S26361-F2749-E1

Service for Server Blade installation in the System Unit.

Hereby the BX900 S1 will be delivered completely configured and tested with Server Blades integrated.

This order number must be in the same order as the System Unit itself.

min. 1x per System Unit; max. 18x per System Unit; max. 1x per Server Blade

#### S26361-F2749-E2

Server Blade individually packed / delivered.

The Server Blade is not built in a BX900 S1, it is separately tested and delivered.

Contains ServerStart CD

max. 1x per Server Blade

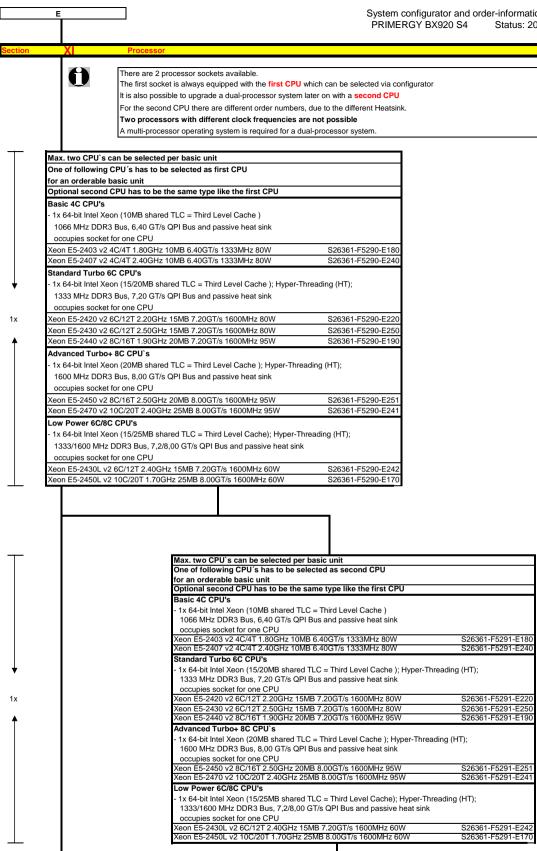

F

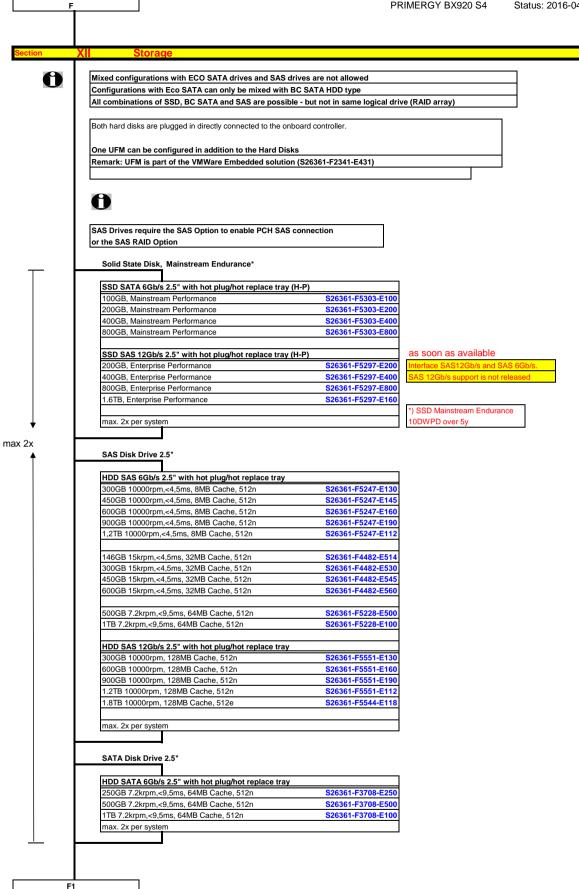

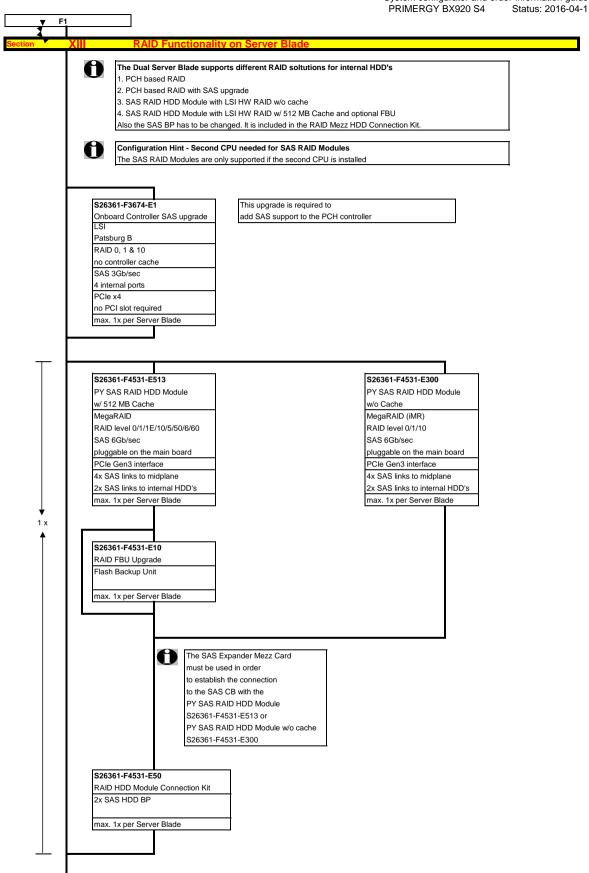

G

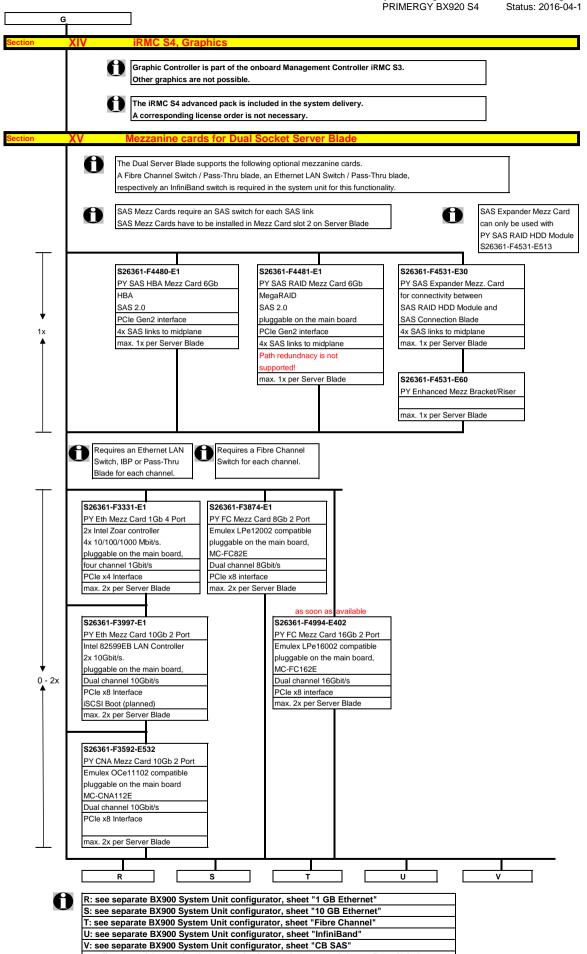

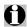

### - There are 6 memory slots per CPU for max.

384GB LRDIMM (6x 64GB 8R)

96GB RDIMM (6x 16GB 2R)

48GB UDIMM (6x 8GB) on project release only

- => max. 768GB for two CPU's (384GB per CPU), using LRDIMM - The memory area is divided into 3 channels per CPU with 2 slots per channel
- Slot 1 of each channel belongs to memory bank 1, slot 2 belongs to memory bank 2, slot 3 belongs to memory bank 3

#### Registered and Load Reduced (LR) modules can be selected

No mix of registered and load reduced modules allowed.

Memory can be operated at 1.5V or 1.35V, even if the modules are of low voltage type

Memory operating voltage can be set within BIOS (1.5V is default setting for max. speed).

- In a 2 RDIMMs per channel configuration, following frequencies are supported: - 1.5V - 1600MHz max (depending on CPU)
- 1.35V 1333MHz max (depending on CPU)

SDDC (Chipkill) is supported for registered & load reducced x4 organized memory modules

# 1.) In the "Independent Channel Mode" is following configuration possible

Channels can be populated in any order in Independent Channel Mode. All four channels may be populated in any order and have no matching requirements. All channels must run at the same interface frequency but individual channels may run at different DIMM timings (RAS latency, CAS latency, and so forth)

No mix of registered, load reduced and unbuffered modules allowed.

#### 2.) "Rank Sparing Mode" configuration

- Within a memory channel, one rank is a spare of the other ranks.

The Spare Rank is held in reserve and is not available as system memory

For the effective memory capacity, please refer to the spreadsheet below.

The BIOS is set to the rank sparing setting.

Minimum configuration is: 2x 1R, 2x 2R or 1x4R DDR3 module per channel

This mode is not supported by x8 organized memory modules

#### 3.) "Performance Mode" configuration

- In this configuration, the memory module population ex factory is spread across all channels.

The BIOS is set to the max. performance for memory.

Minimum configuration is: 3x identical modules

#### 4.) In the "Mirrored Channel Mode" is following configuration possible

- Each memory bank can optionally be equipped with 2x registered memory modules

In each memory bank channel B and C of CPU 1 or channel E and F of CPU 2 have to be equipped with identical modules for mirrored channel mode.

In channel C is always the mirrored memory of channel B of CPU 1

In channel F is always the mirrored memory of channel E of CPU 2

Minimum configuration is: 2x identical modules

This mode is not supported by x8 organized memory modules

G1

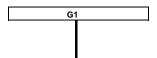

S26361-F3695-E10 Independent Mode

Independent Channel Mode allows all channels to be populated in any order. No specific Memory RAS features are defined

Requires min 1 memory Module per CPU

S26361-F3695-E1 Rank Sparing Mode Installation

BIOS Setup factory preinstalled to this mode. One Rank is spare of other ranks on the same channel. Spare Rank is not shown in System Memory.

For effective capacity within a channel, please have a look below.

Supported for RDIMM / LRDIMM only.

1x per CPU Requires min 2x 1R/2R or 1x 4R modules per CPU

> S26361-F3695-E2 Performance Mode Installation

BIOS Setup factory preinstalled for max. Performance, LV memory might be set to 1.5V operation. 3 identical memory modules

will be equipped in one memory bank to achieve highest memory performance. All 3 modules are active and full capacity can be used.

Multiple of 3 identical modules to be configured per CPU

Mirrored Channel Mode Installation

BIOS Setup factory preinstalled to this mode. 2 identical memory modules are always equipped in one memory bank to use the

Mirrored channel Mode. Only two modules contain active data, the remain two modules contain mirrored data

Supported for RDIMM / LRDIMM only.

Multiple of 2 identical modules to be configured per CPU

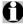

| Effective Memory capacity / Rank Sparing Mode, 1 Channel populated |        |        |         |         |         |  |
|--------------------------------------------------------------------|--------|--------|---------|---------|---------|--|
|                                                                    |        | RDIMM  |         | LRD     | MMI     |  |
|                                                                    | 4GB 1R | 8GB 1R | 16GB 2R | 32GB 4R | 64GB 8R |  |
| 1DPC                                                               | na     | na     | na      | 24GB    | 56GB    |  |
| 2DPC                                                               | 4GB    | 8GB    | 24GB    | 56GB    | 120GB   |  |
|                                                                    |        |        |         |         |         |  |

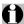

## Minimum one memory module or order code per CPU = first memory

| Uı            | nbuffered Memory (UDIMM) no SDDC (chipk     | ill) support       |                               |
|---------------|---------------------------------------------|--------------------|-------------------------------|
| - 0           | one DDR3 unbuffered ECC mem. Module, 1.35   | <b>/</b>           |                               |
| CI            | noose up to 6 order codes per CPU           |                    |                               |
| 80            | GB (1x8GB) 2Rx8 L DDR3-1600 U ECC           | S26361-F3807-E515  | special release only          |
| Re            | egistered Memory (RDIMM) with SDDC (chip    | kill) support      |                               |
| - 0           | ne DDR3 registered ECC mem. Module, 1.35V   | ′                  | Note 1.)                      |
| 13            | 33MHz supported with up to 2DPC (8 modules, | /CPU) and 1.35V    | Max. DDR3 memory speed        |
| 16            | 00MHz supported with up to 2DPC (8 modules  | CPU) and 1.5V      | (No of mem modules per ch     |
| ↓ CI          | noose up to 6 order codes per CPU           |                    | The memory channel with th    |
| 40            | GB (1x4GB) 1Rx4 L DDR3-1600 R ECC           | S26361-F3781-E614  | of all CPU channels in the sy |
| /12x per      |                                             |                    | second CPU if configured.     |
| PU, max. 80   | GB (1x8GB) 1Rx4 L DDR3-1600 R ECC           | S26361-F3781-E615  | For real memory speed (dep    |
| /2 modules 16 | GB (1x16GB) 2Rx4 L DDR3-1600 R ECC          | S26361-F3781-E616  | please check the spreadshe    |
| er channel Lo | ad Reduced Memory (LRDIMM) with SDDC        | (chipkill) support | Δ                             |
| - 0           | one DDR3 load reduced ECC mem. Module, 1.3  | 35V                | Mix of memory modul           |
| CI            | noose up to 6 order codes per CPU           |                    |                               |
| 32            | GB (1x32GB) 4Rx4 L DDR3-1600 LR ECC         | S26361-F3782-E617  |                               |
| 6.4           | GB (1x64GB) 8Rx4 L DDR3-1333 LR ECC         | S26361-F3783-E618  |                               |

Max. DDR3 memory speed depends on the memory configuration (No of mem modules per channel) as well as on the CPU type. The memory channel with the lowest speed defines the speed of all CPU channels in the system, also for the channels of the second CPU if configured.

For real memory speed (depending on memory type / population), please check the spreadsheet "Memory speed" below

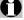

Mix of memory modules is only possible within the same group

# **Memory Configuration PRIMERGY BX920 S3**

Each CPU offers 6 Slots for DDR3 Memory Modules organised in 2 Banks and 3 Channels.

If you need more than 6 Slots you have to configure the 2nd CPU.

Depending on the amount of memory configured you can decide between 4 basic modes of operation (see explanation below).

There are 3 different kinds of DDR3 Memory Modules available: UDIMM / RDIMM and LRDIMM UDIMM / RDIMM / LRDIMM offer different functionality. Mix of UDIMM / RDIMM / LRDIMM is not alloved.

If 1.5V and 1.35V DIMMs are mixed, the DIMMs will run at 1.5V

| Mode                        | Configuration              | UDIMM | RDIMM | RDIMM<br>LRDIMM | Application                                                                         |
|-----------------------------|----------------------------|-------|-------|-----------------|-------------------------------------------------------------------------------------|
|                             |                            | x8    | х8    | х4              |                                                                                     |
| SDDC (chipkill) support     | any                        | no    | no    | yes             | detect multi-bit errors                                                             |
| Independant Channel<br>Mode | 1, 2 or 3 Modules per Bank | no    | yes   | yes             | offers max. flexibility, upgradeability, capacity use UDIMM modules for lowest cost |
| Mirrored Channel Mode *)    | 2 identical Modules / Bank | no    | no    | yes             | offers maximum security                                                             |
| Performance Mode            | 3 identical Modules / Bank | no    | yes   | yes             | offers maximum performance and capacity                                             |
| Rank Sparing Mode *)        | min. 2 Ranks / Channel     | no    | no    | yes             | balances security and capacity                                                      |

<sup>\*)</sup> For the delivery ex works the system will be prepared with dedicated BIOS setting.

| Capacity               | Configuration         | UDIMM | RDIMM  | LRDIMM  | Notes                       |
|------------------------|-----------------------|-------|--------|---------|-----------------------------|
| Min. Memory per CPU    | 1 Module / CPU        | na    | 1x4GB  | 1x 16GB | with one CPU                |
| Max. Memory per CPU    | 4/6 Modules / CPU     | na    | 6x16GB | 6x 32GB | with one CPU                |
| Max. Memory per System | 8/12 Modules / System | na    | 96GB   | 384GB   | if second CPU is configured |

### **Memory-Speed:**

Max. DDR3 memory speed depends on the memory configuration on one memory channel and the speed of the CPU The memory channel with the lowest speed defines the speed of all CPU channels in the system

| Real maximum memory-bus speed depending on CPU type, memory configuration (DPC) and voltage setting (BIOS) |                                          |                                                    |                                                                               |                                                                                                    |                               |               |               |                       |                                                                                                    |                                                                                                    |                                                                                                    |                                                                                                    |                                                                                                    |                                 |                                                                     |                                                                         |      |
|----------------------------------------------------------------------------------------------------|------------------------------------------|----------------------------------------------------|-------------------------------------------------------------------------------|----------------------------------------------------------------------------------------------------|-------------------------------|---------------|---------------|-----------------------|----------------------------------------------------------------------------------------------------|----------------------------------------------------------------------------------------------------|----------------------------------------------------------------------------------------------------|----------------------------------------------------------------------------------------------------|----------------------------------------------------------------------------------------------------|---------------------------------|---------------------------------------------------------------------|-------------------------------------------------------------------------|------|
|                                                                                                    | UDIMM 1600MHz                            |                                                    |                                                                               | RDIMM 1600MHz                                                                                                    |                               |               |               |                       | LRDIMM 1333MHz                                                                                                    |                                                                                                    |                                                                                                    |                                                                                                    |                                                                                                    |                                 |                                                                     |                                                                         |      |
| 1.5\                                                                                                    | / [defa                                  | ault]                                              | 1.35V                                                                         |                                                                                                    | 1.5V [default]                |               |               | 1.35V                 |                                                                                                    |                                                                                                    | 1.5V [default]                                                                                                    |                                                                                                    |                                                                                                    | 1.35V                           |                                                                     |                                                                         |      |
| 1                                                                                                    | 2                                        | 3                                                  | 1                                                                             | 2                                                                                                    | 3                             | 1             | 2             | 3                     | 1                                                                                                    | 2                                                                                                    | 3                                                                                                    | 1                                                                                                    | 2                                                                                                    | 3                               | 1                                                                   | 2                                                                       | 3    |
| DPC                                                                                                    | DPC                                      | DPC                                                | DPC                                                                           | DPC                                                                                                    | DPC                           | DPC           | DPC           | DPC                   | DPC                                                                                                    | DPC                                                                                                    | DPC                                                                                                    | DPC                                                                                                    | DPC                                                                                                    | DPC                             | DPC                                                                 | DPC                                                                     | DPC  |
| 1333                                                                                                    | 1222                                     | -                                                  | 1066                                                                          | 1066                                                                                                    | -                             | 1600          | 1600          | -                     | 1222                                                                                                    | 1222                                                                                                    | -                                                                                                    | 1222                                                                                                    | 1222                                                                                                    | -                               | 1066                                                                | 1066                                                                    | -    |
| 1600                                                                                                    | 1600                                     | -                                                  | 1333                                                                          | 1000                                                                                                    | -                             | 1000          | 1000          |                       | 1333                                                                                                    | 1333                                                                                                    | -                                                                                                    | 1333                                                                                                    | 1333                                                                                                    | -                               | 1000                                                                | 1000                                                                    | -    |
| 1333                                                                                                    | 1333                                     | -                                                  | 1066                                                                          | 1066                                                                                                    | -                             | 1333          | 1333          | -                     | 1333                                                                                                    | 1333                                                                                                    | -                                                                                                    | 1333                                                                                                    | 1333                                                                                                    | -                               | 1066                                                                | 1066                                                                    | -    |
| 1066                                                                                                    | 1066                                     | /                                                  | 1066                                                                          | 1066                                                                                                    | -                             | 1066          | 1066          |                       | 1066                                                                                                    | 1066                                                                                                    | -                                                                                                    | 1066                                                                                                    | 1066                                                                                                    | -                               | 1066                                                                | 1066                                                                    | -    |
|                                                                                                    | 1.5\<br>1<br>DPC<br>1333<br>1600<br>1333 | 1.5V [def<br>1 2<br>DPC DPC<br>1333 1333<br>1600 1 | UDIMM 1  1.5V [default]  1 2 3  DPC DPC DPC  1333 1333 -  1600 -  1333 1333 - | UDIMM 1600N   1.5V [default]   1 2 3 1 1   DPC   DPC   DPC   DPC   1333   1333   1333   1333   1333   1333   1333   1333   1333   1336   1000N | UDIMM 1600MHz  1.5V [default] | UDIMM 1600MHz | UDIMM 1600MHz | And volta   And volta | Section   Column   Column | And voltage setting   And voltage setting   And voltage setting | And voltage setting (Blown of the property of the property o | Column   Column   C | Column   Column   C | And voltage setting (BIOS)   LR | And voltage setting (BIOS)   UDIMM 1600MHz   RDIMM 1600MHz   LRDIMM | And voltage setting (BIOS)   UDIMM 1600MHz   RDIMM 1600MHz   LRDIMM 133 | Note |

1R - Single Rank 2R - Dual Rank

4R - Quad Rank

1DPC = 1 DIMM per Channel 2DPC = 2 DIMM per Channel 3DPC = 3 DIMM per Channel

#### Configuration hints:

- The memory sockets on the systemboard offer a color coding:

Bank II black sockets
Bank III blue sockets
Bank III green sockets

- A so called Bank consits of 1 memory module on every Channel available on one CPU (examples see below)

Bank I on CPU 1/2 up to 3 memory modules connected to Channel A - F on the 1st/2nd CPU

Bank II on CPU 1/2 up to 3 memory modules connected to Channel A - F on the 1st/2nd CPU

- See below and next page for a detailed descriptions of the memory configuration supported.

on special release as soon as available

# 1. Independent Channel Mode

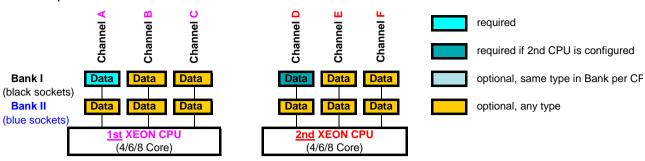

Independent Channel Mode allows all channels to be populated in any order Can run with differently rated DIMMs and use the settings of the slowest DIMM installed in the system

## 2. Mirrored Channel Mode

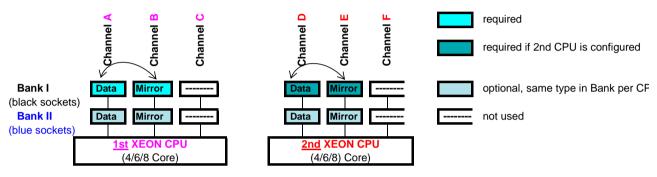

Mirrored Channel Mode requires identical modules on channel A / B (1st CPU) or channel D / E (2nd CPU) 50% of the capacity is used for the mirror => the available memory for applications is only half of the installed memory If this mode is used, a multiple of 2 identical modules has to be ordered.

## 3. Performance Channel Mode

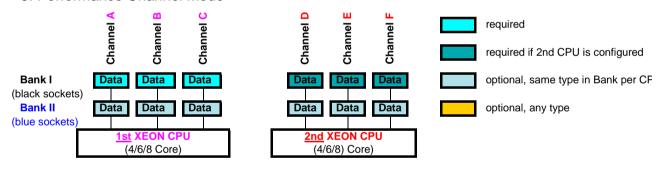

Performance Channel Mode requires identical modules on all channels of each Bank per CPU. If this mode is used, a multiple of 3 identical modules has to be ordered.

# 4. Rank Sparing Mode

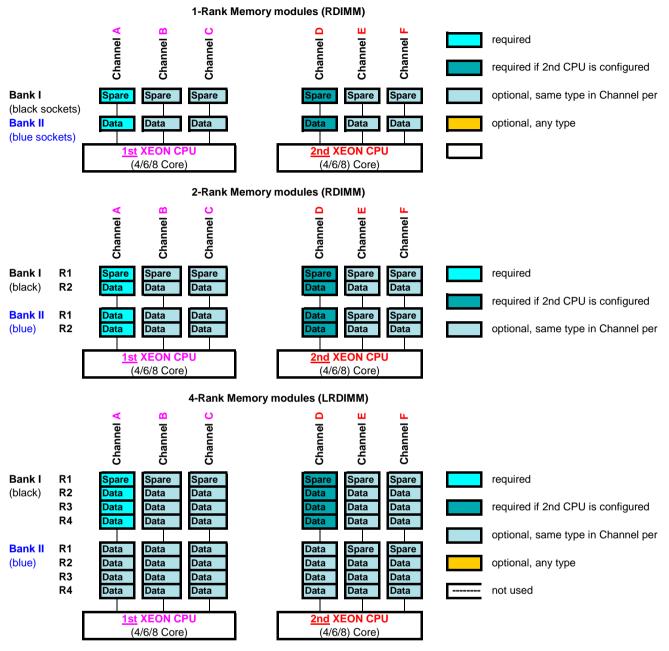

Rank Sparing Mode requires identical modules (same capacity and technology) within the same channel. The available memory for applications will vary depending on configuration. Please refer to the spreadsheet above "Effective Memory capacity with active Rank Sparing Mode". Population rule for Rank sparing mode is to achieve max. available memory.

# **Change Report**

| Date       | Order number      | Changes                                                        |
|------------|-------------------|----------------------------------------------------------------|
| Dato       | Gradi Hamboi      | Changes                                                        |
| 2015-07-21 |                   | Added 2.5" SAS 12G HDDs.                                       |
| 2015-02-13 |                   | Infiniband Mezzanine Cards removed                             |
| 2014-05-14 | S26361-F4481-E1   | Added hint for non supported redundant path                    |
| 2014-03-20 | S26361-F4994-E402 | Added 16 Gb FC Mezz Card                                       |
| 2013-11-11 | S26361-F3807-E515 | update on Memory UDIMM on special request                      |
| 2013-09-27 | S26361-F4531-Exxx | Replace S26361-F4531-E100 / -E512 by S26361-F4531-E300 / -E513 |
| 2013-09-10 | S26361-F5307-Exxx | update on SSD SATA product numbers                             |
| 2013-09-10 | S26361-F5247-E112 | update on HDD SAS 10K 1.2TB product number                     |
| 2013-06-21 | S26361-F529x-Exxx | update on CPU product numbers                                  |
| 2013-03-25 | S26361-F37xx-E61x | update on Memory UDIMM and LRDIMM                              |
|            |                   |                                                                |
|            |                   |                                                                |
|            |                   |                                                                |
|            |                   |                                                                |
|            |                   |                                                                |
|            |                   |                                                                |
|            |                   |                                                                |
|            |                   |                                                                |
|            |                   |                                                                |
|            |                   |                                                                |
|            |                   |                                                                |
|            |                   |                                                                |
|            |                   |                                                                |
|            |                   |                                                                |
|            |                   |                                                                |
|            |                   |                                                                |
|            |                   |                                                                |
|            |                   |                                                                |
|            |                   |                                                                |
|            |                   |                                                                |
|            |                   |                                                                |
|            |                   |                                                                |
|            |                   |                                                                |
|            |                   |                                                                |
|            |                   |                                                                |
|            |                   |                                                                |
|            |                   |                                                                |
|            |                   |                                                                |
|            |                   |                                                                |
|            |                   |                                                                |